# **Inventaire impression 3D**

Inventaire à mettre à jour. Pour avoir un beau tableau, respecter la syntaxe …

### **Poste n°1**

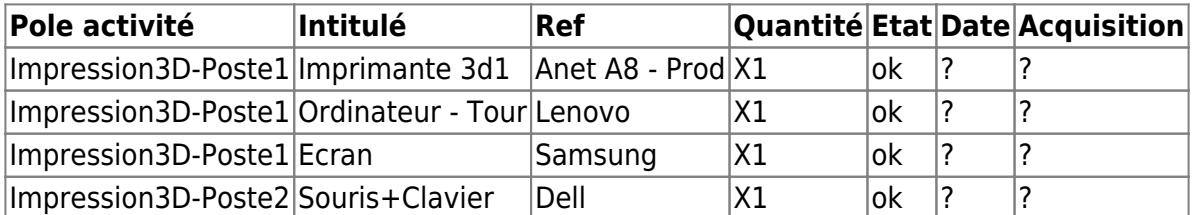

### **Poste n°2**

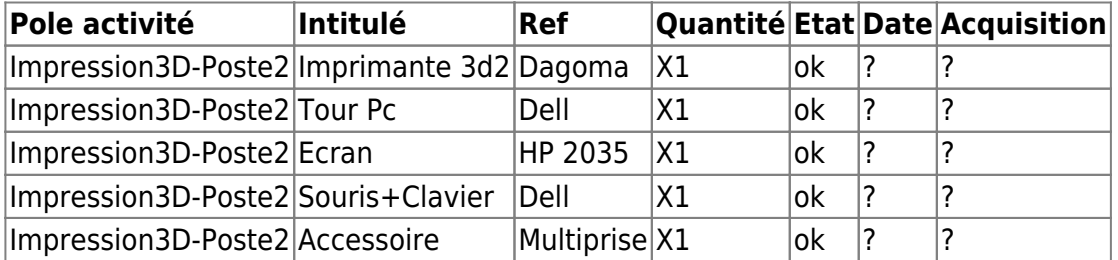

## **Consommables**

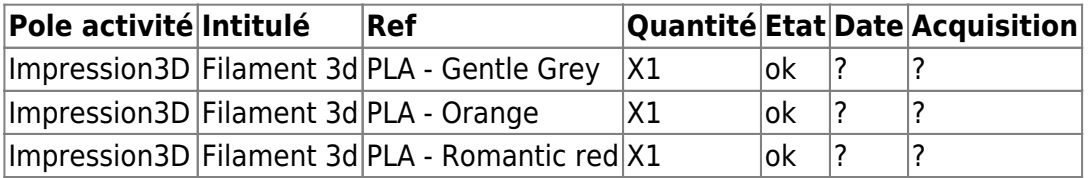

#### **Autres**

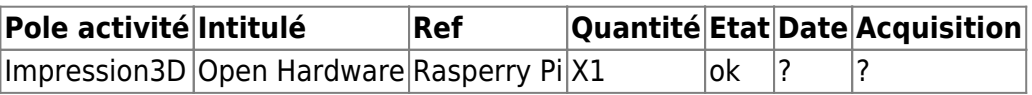

From: <https://labovilleurbanne.fr/dokuwiki/>- **DokuWiki du LOV**

Permanent link: **[https://labovilleurbanne.fr/dokuwiki/equipement:impression\\_3d:inventaire](https://labovilleurbanne.fr/dokuwiki/equipement:impression_3d:inventaire)**

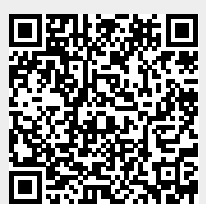

Last update: **2023/06/11 18:09**